# **高級中等學校中途離校學生通報系統**

# **操作說明手冊**

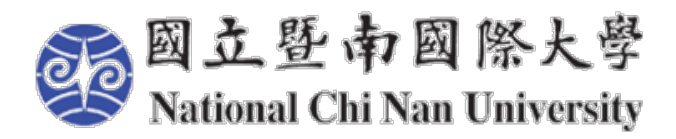

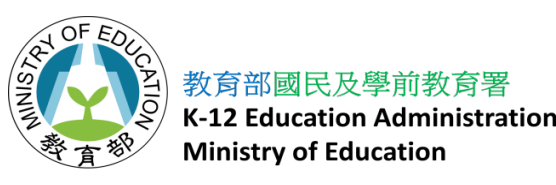

**國立暨南國際大學 教育行政資訊系統研發中心**

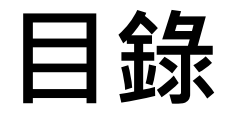

- **帳號相關作業流程**
- **系統填報及通報**
- **查詢**
- **帳號管理**
- **統計報表**
- **設定**

# **帳號相關作業流程**

### **帳號相關作業流程-帳號申請(舊版擁有帳號者) 【帳號權限為主要通報人員、導師、輔導人員、一級主管】**

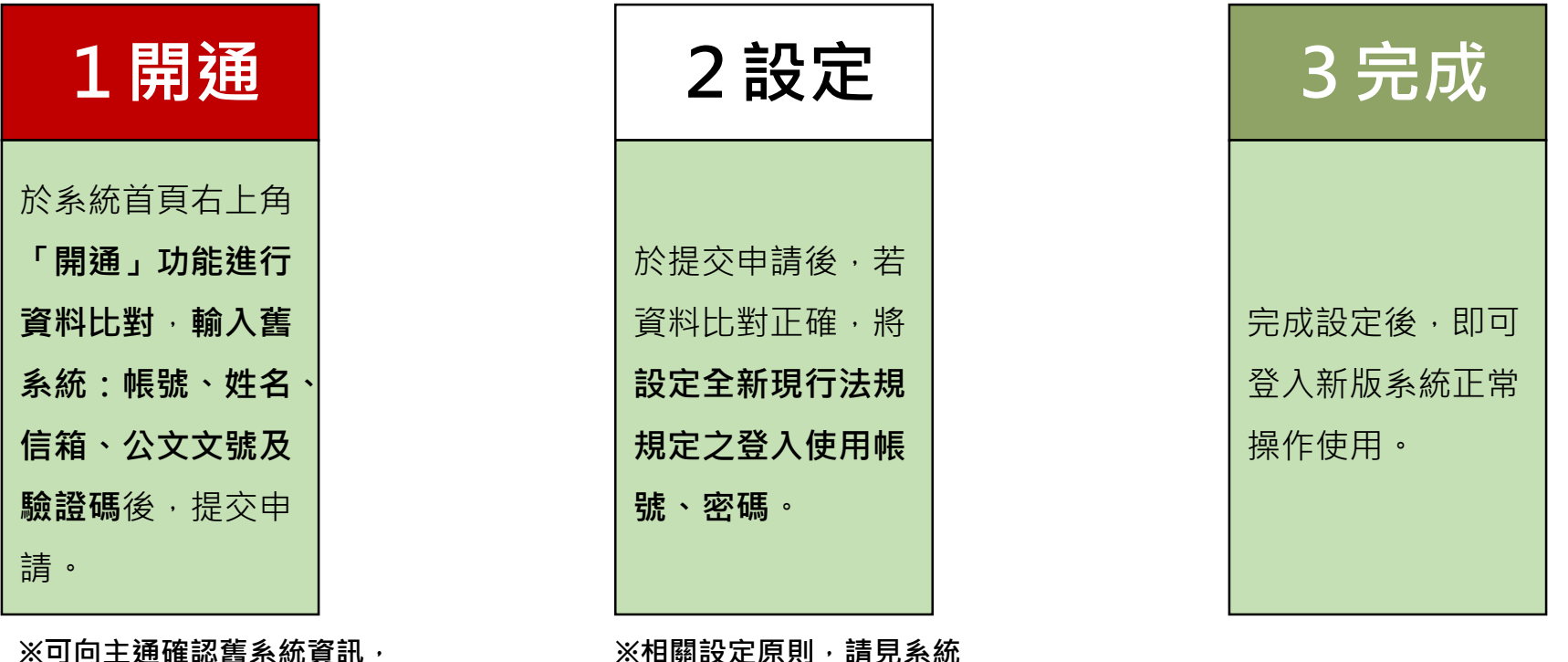

**※可向主通確認舊系統資訊, 主通可於帳號管理查看。**

**畫面說明。**

# **本項限於111/4/29前(含當天)完成, 逾期者請採取(未曾有帳號者)方式進行辦理,續下頁**

**帳號相關作業流程-帳號申請(新、舊版未曾有帳號者) 【帳號權限為導師、輔導人員、一級主管(非校內主通人員) 】**

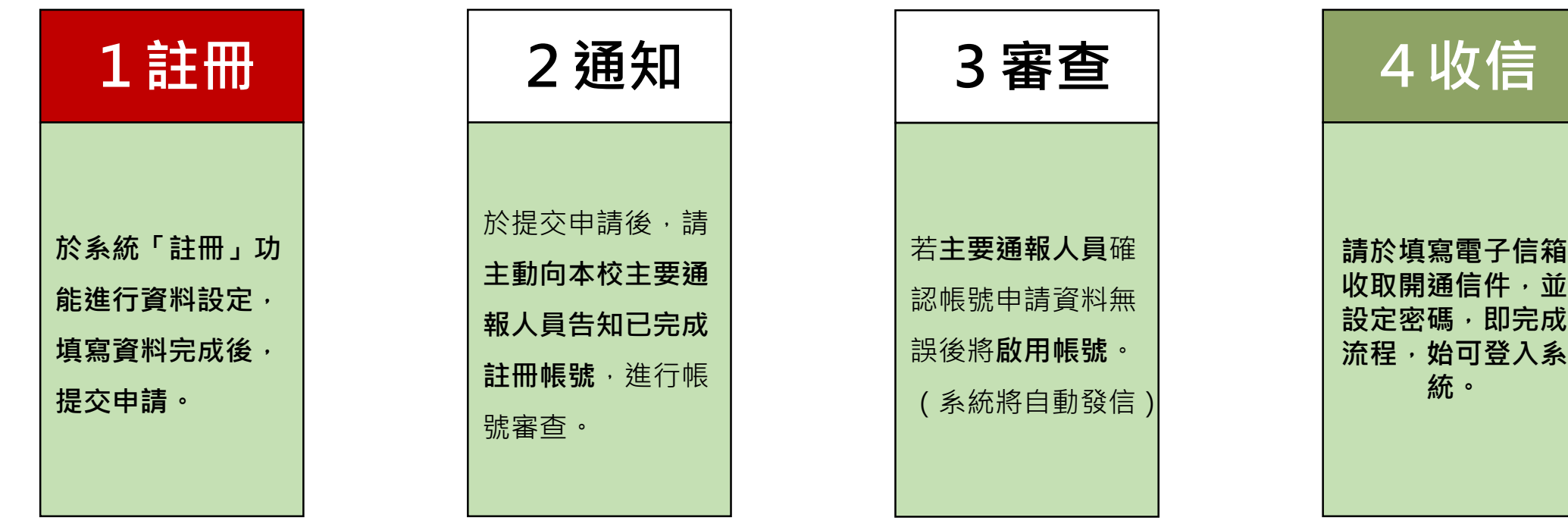

**帳號相關作業流程-帳號申請(新、舊版未曾有帳號者) 【帳號權限為主要通報人員】**

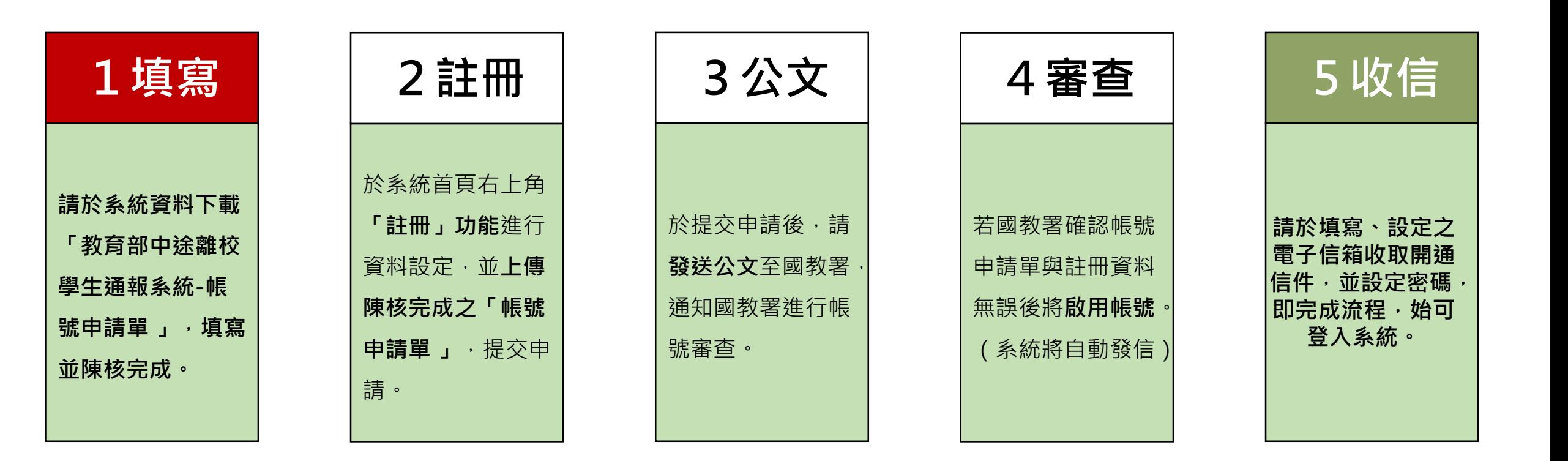

**帳號相關作業流程-帳號移轉(異動) 【帳號權限為主要通報人員】**

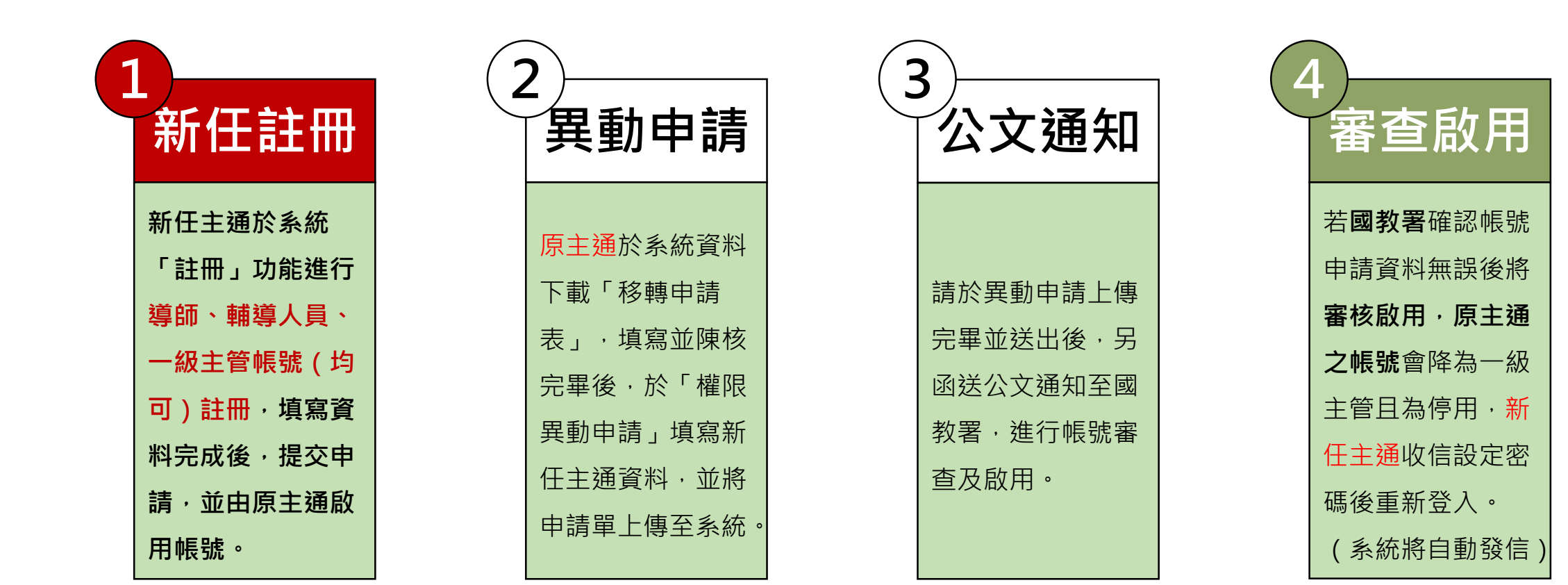

# **帳號相關作業流程-帳號移轉(異動) 【帳號權限為校內一般人員】**

此情況適用於舊主通無進行前一頁的流程時, 新主通能透過此方式進行主通移轉

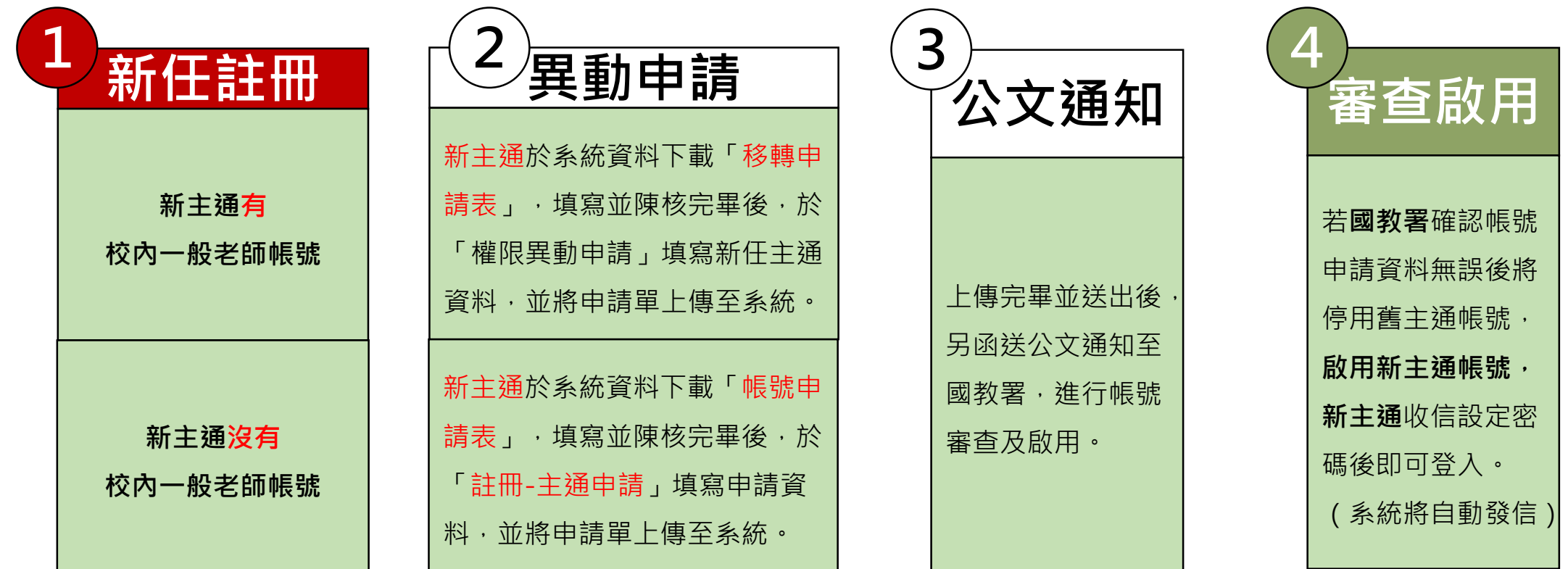

**帳號相關作業流程-教育局處承辦人異動 【帳號權限為縣市教育局處】**

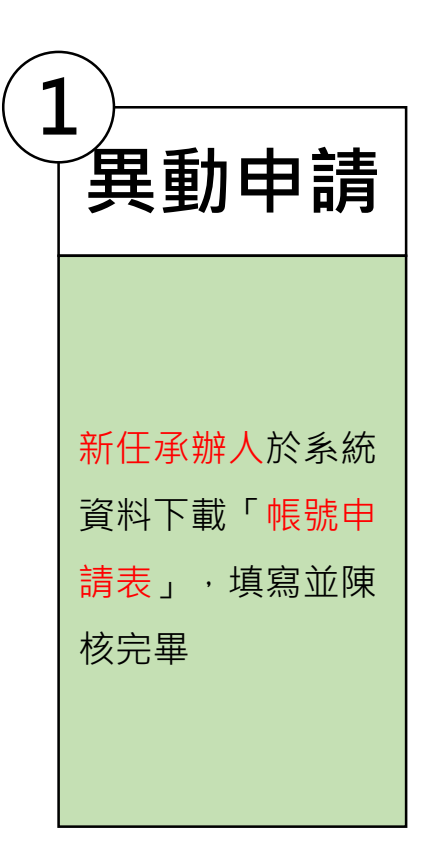

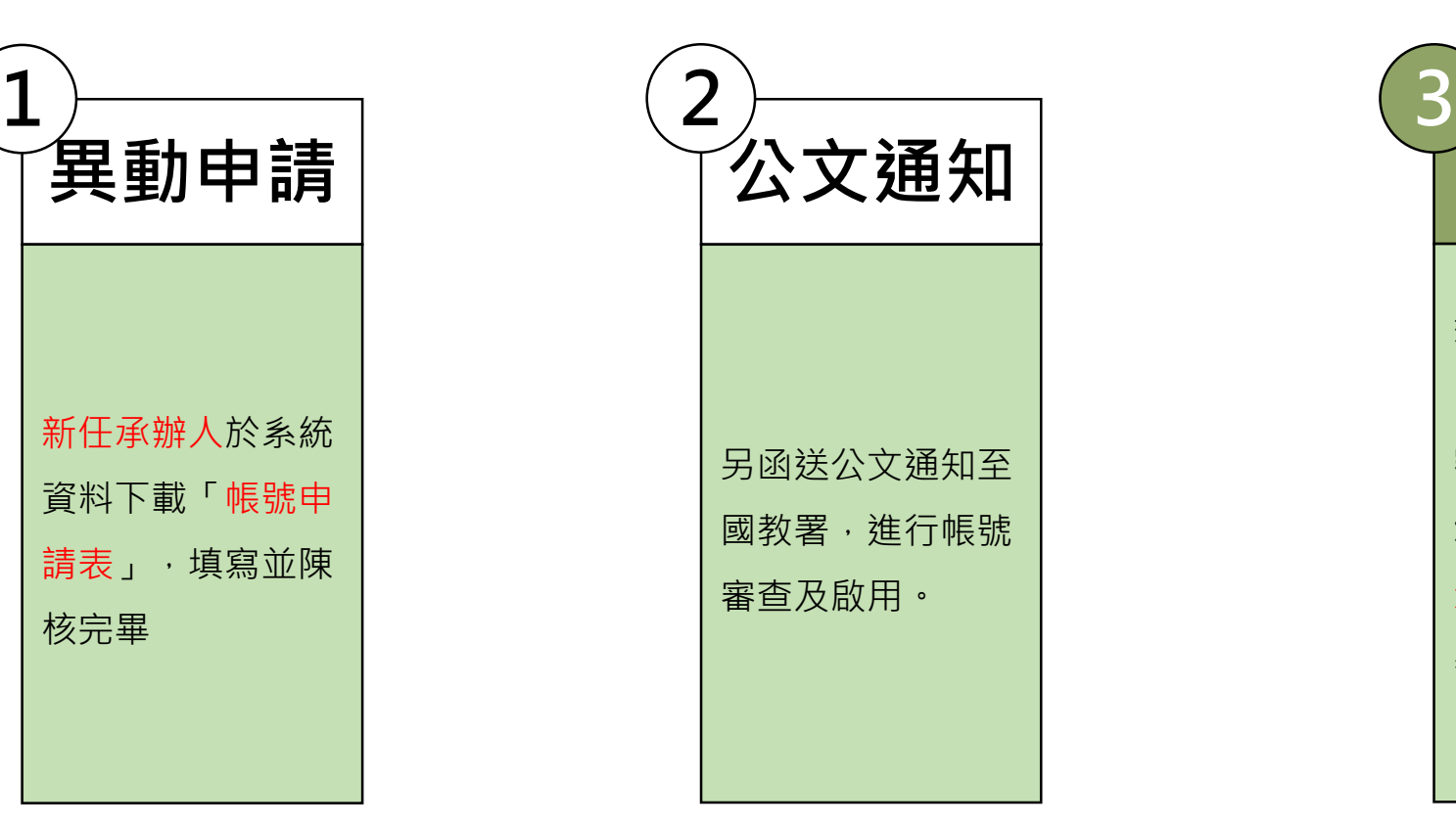

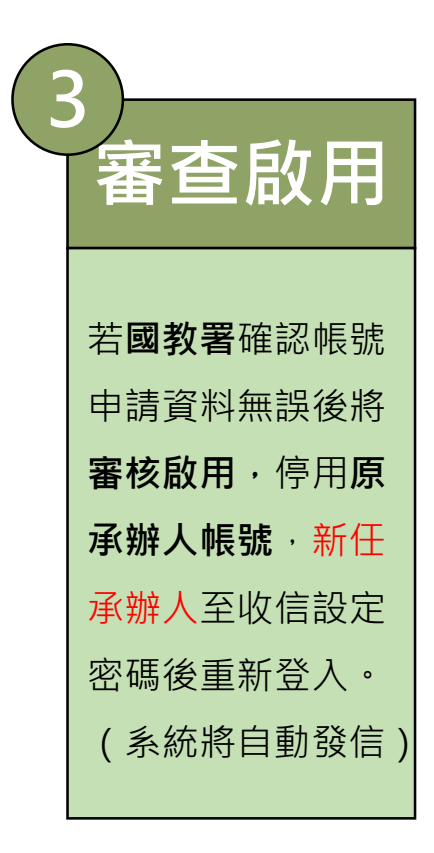

### **帳號相關作業流程-帳號申請、移轉表單下載 【帳號權限為主要通報人員】**

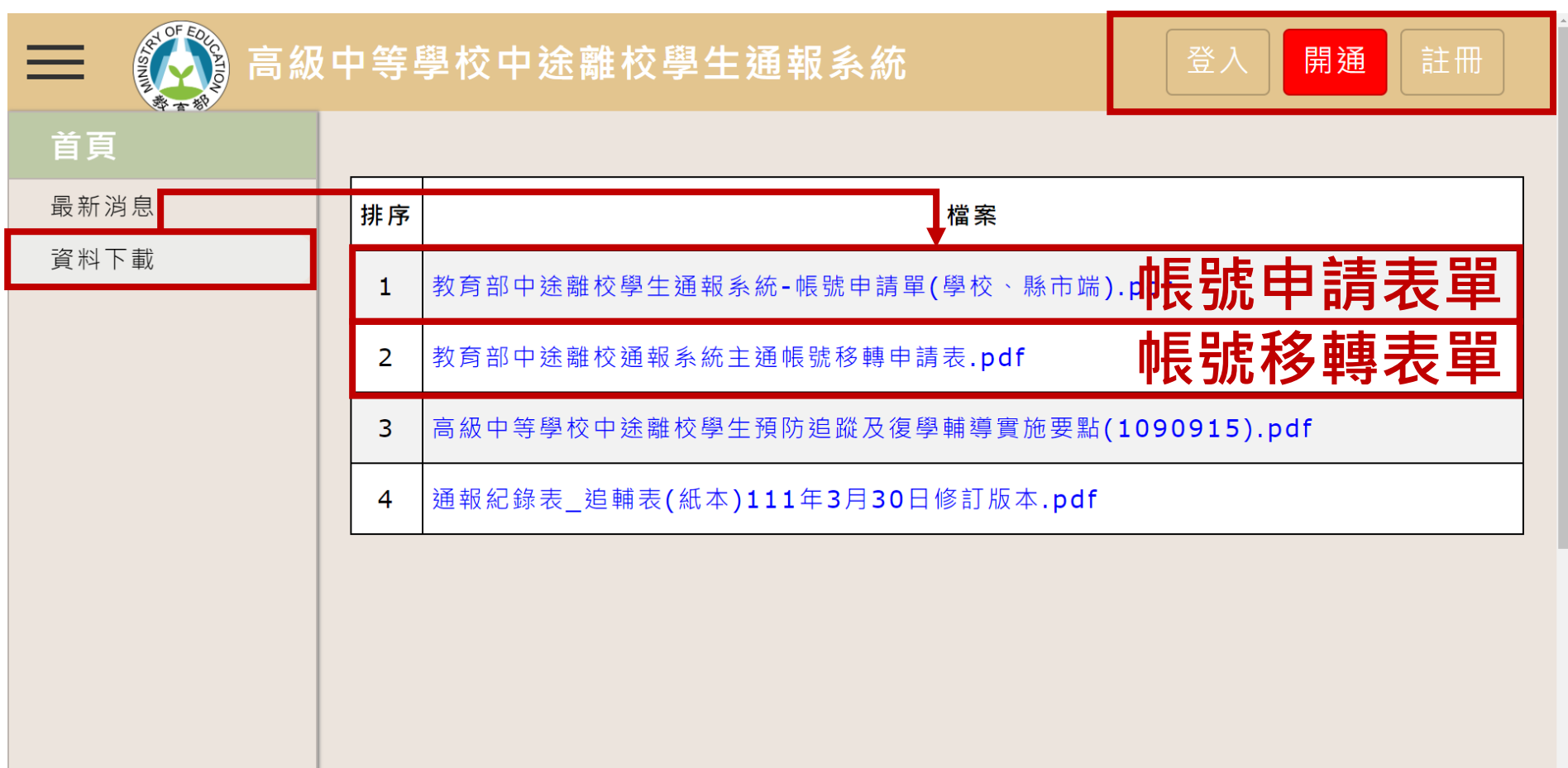

L.

# **帳號相關作業流程-帳號移轉(異動) 【帳號權限為導師、輔導人員、一級主管(非校內主通人員) 】**

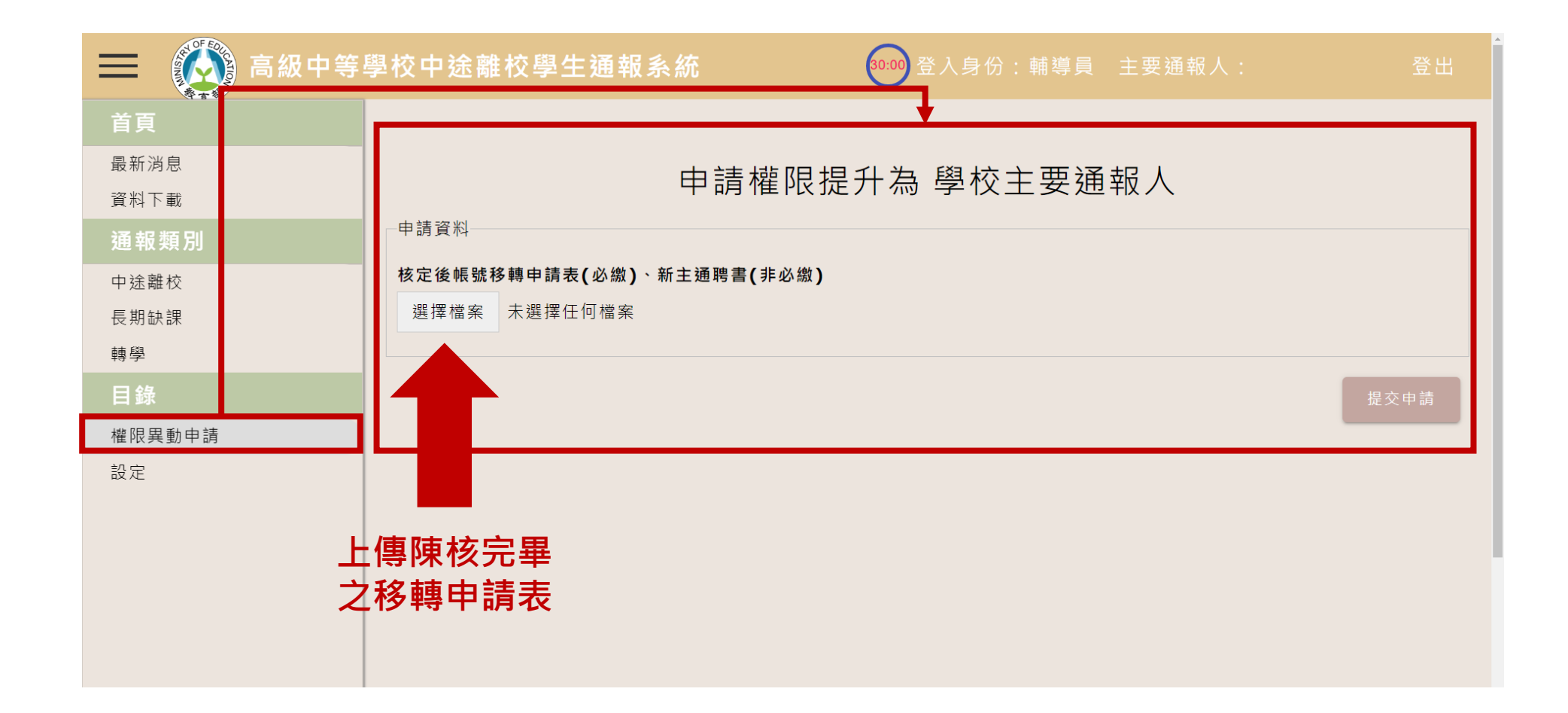

# **帳號相關作業流程-帳號移轉(異動) 【帳號權限為主要通報人員】**

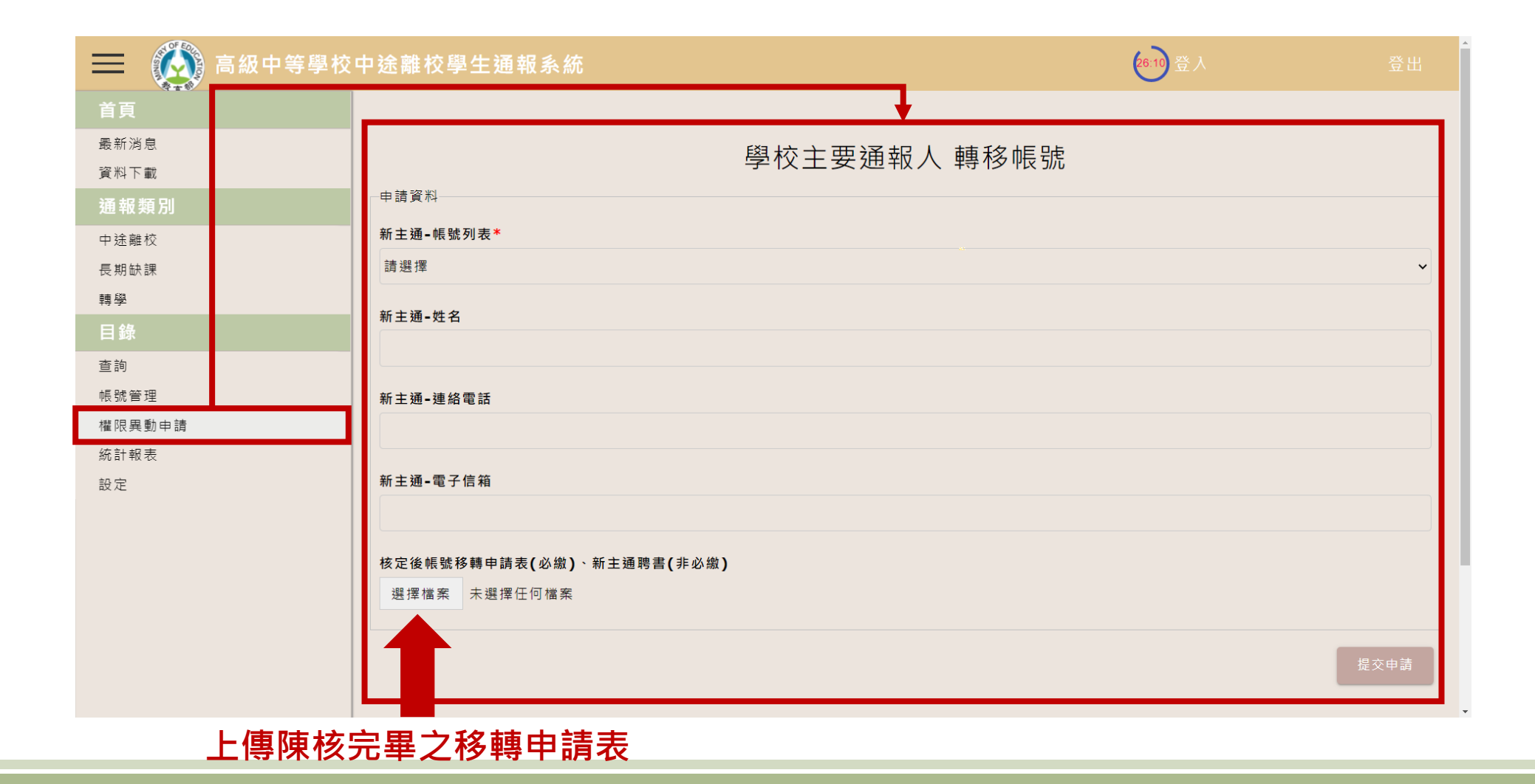

# **系統填報及通報**

# **中途離校學生通報系統-離校種類**

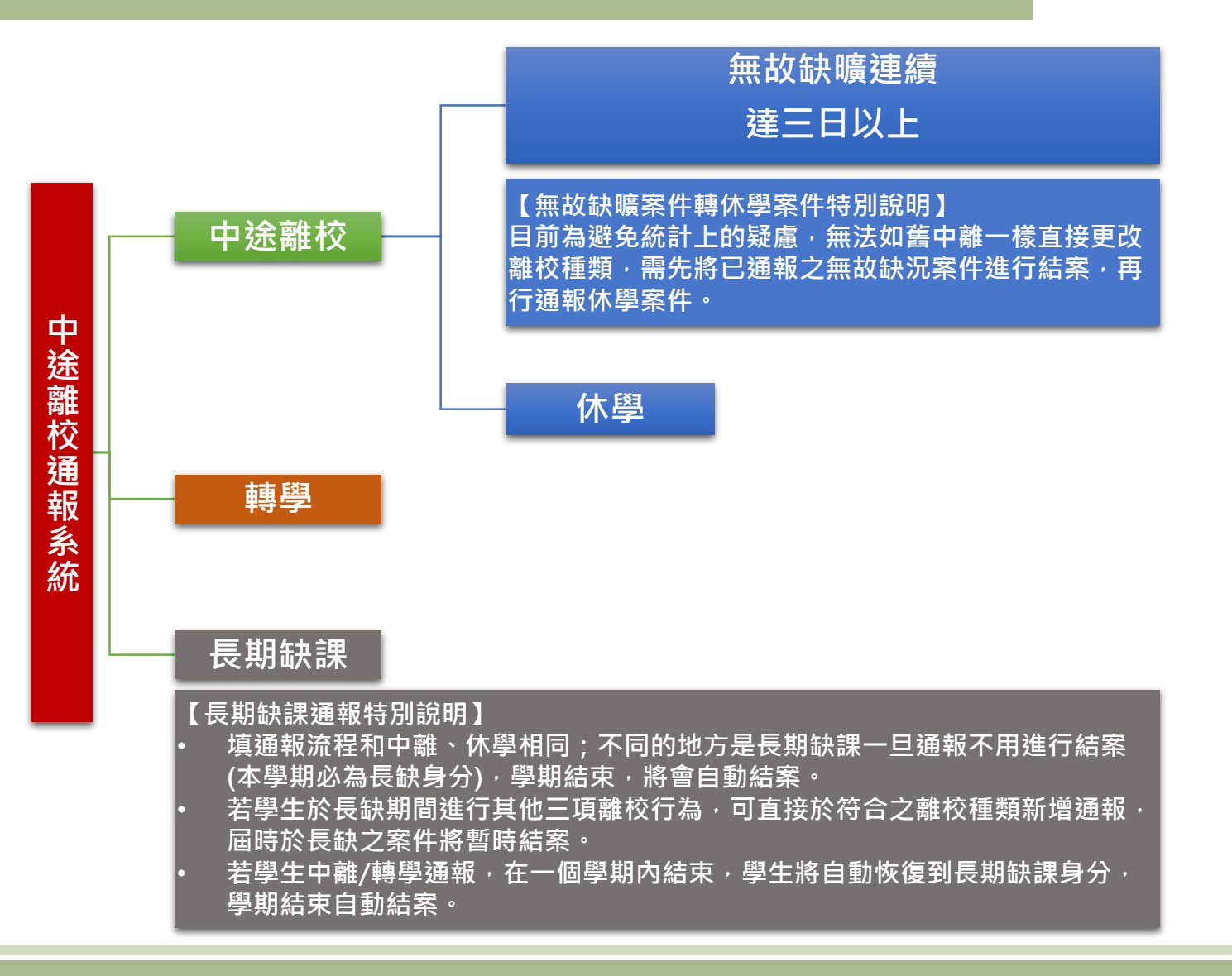

#### **【離校種類說明】**

#### **舊版中途離校通報系統學生中途離校種類為**

- **無故缺曠連續達三日以上**
- **休學**
- **長期缺課**
- **轉學**

**新版中途離校通報系統(調整為如左圖)通報 中途離校種類為**

- **無故缺曠連續達三日以上**
- **休學**

**※學生廢止學籍,則無須進行任何通報**

**轉學、長期缺課學生另外通報。**

#### **※長期缺課**

**日間部:指高級中等學校學生學習評量辦法第二十六條規定,全學期缺課 節數達修習總節數二分之一,或曠課累積達四十二節之學生。**

進修部: 指高級中等學校進修部學生學習評量辦法第二十二條規定, 全學 **期缺課節數達修習總節數二分之一,或曠課累積達三十六節之學生。**

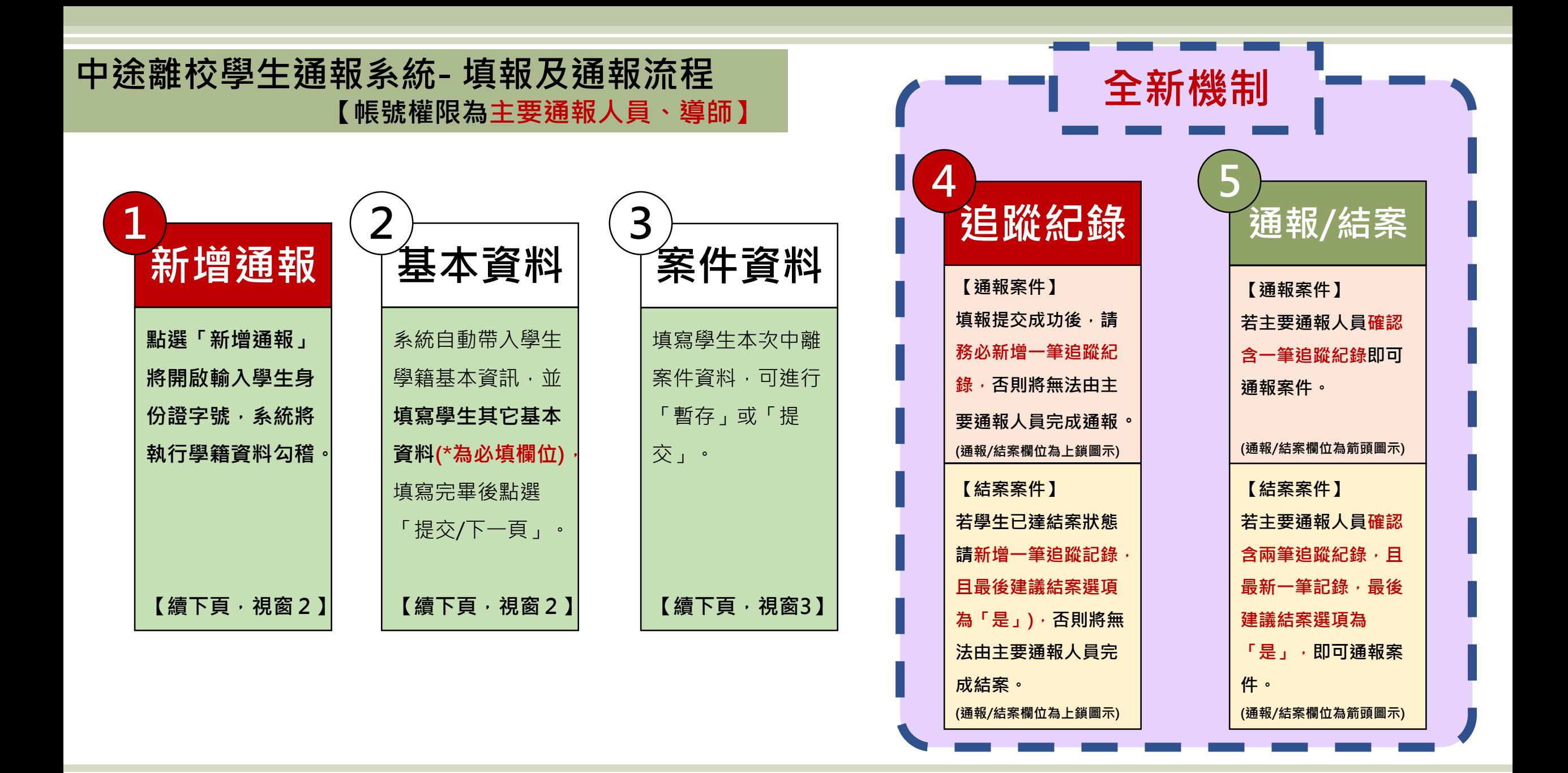

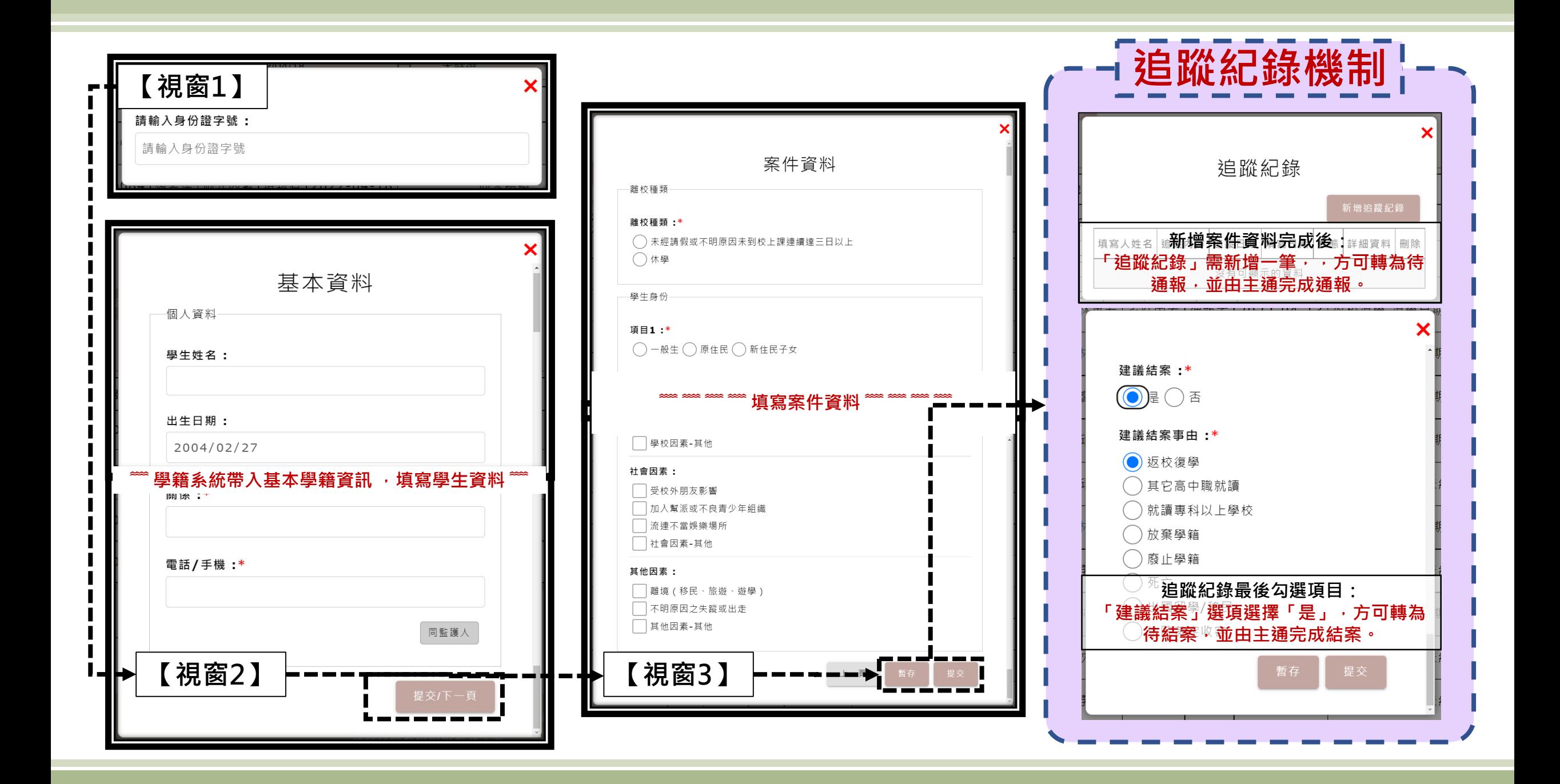

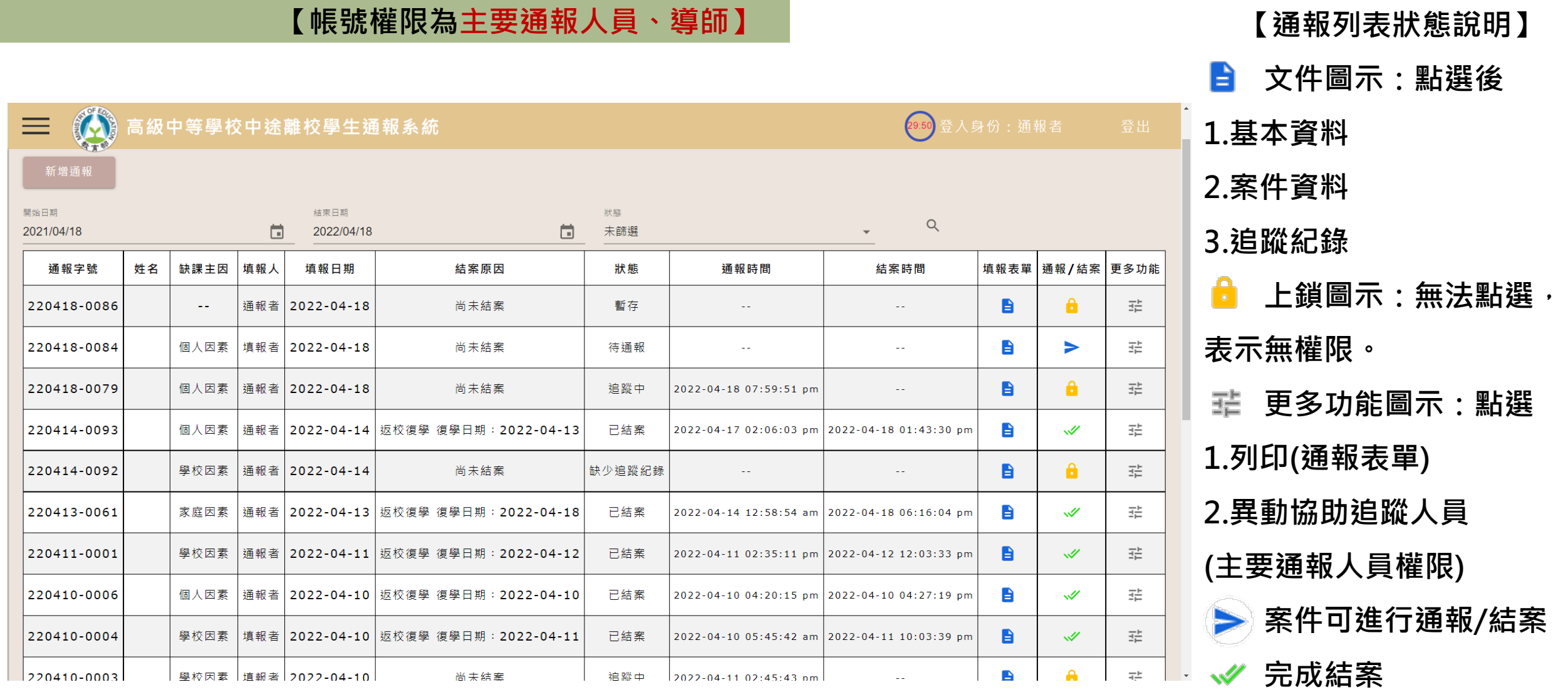

# **中途離校學生通報系統- 填報及通報流程**

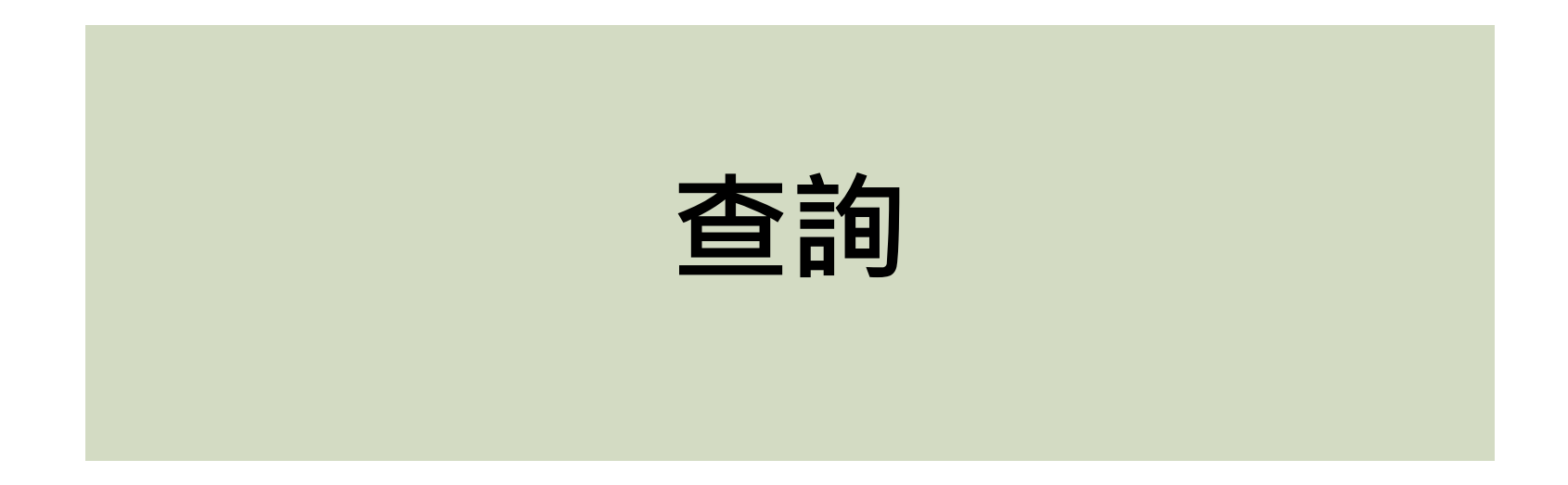

# **中途離校學生通報系統- 查詢 【帳號權限為主要通報人員、導師、輔導人員、一級主管】**

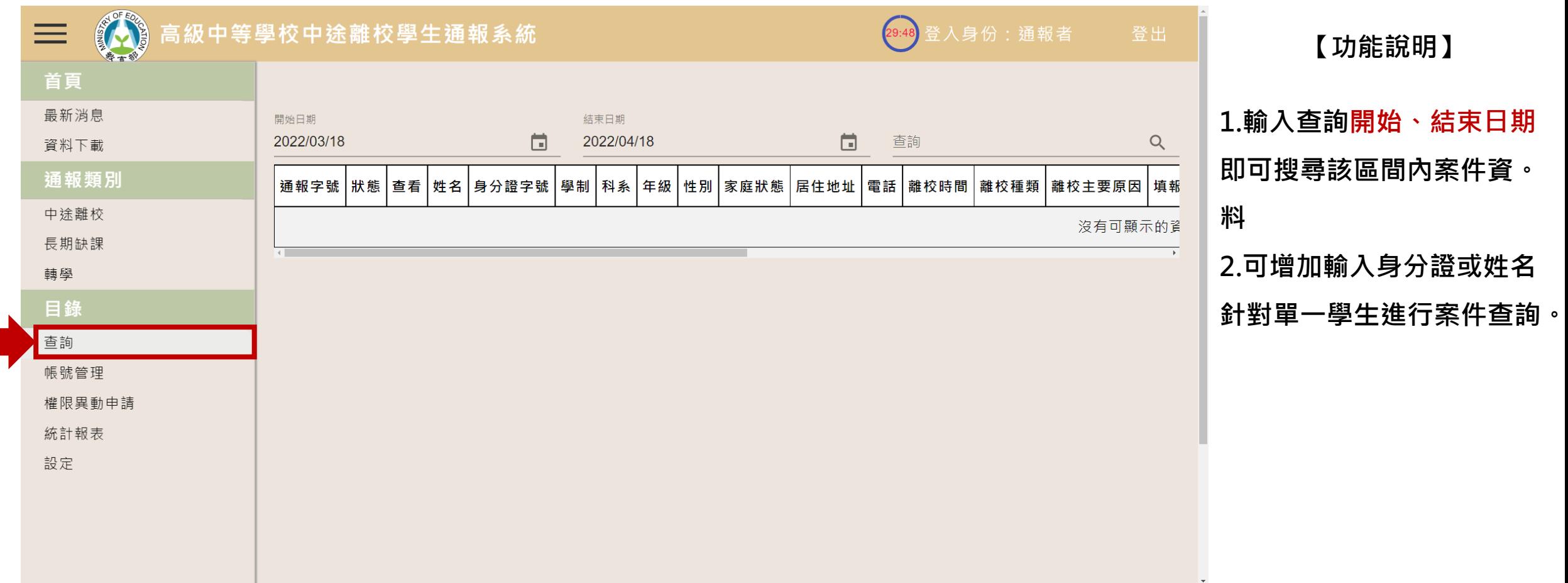

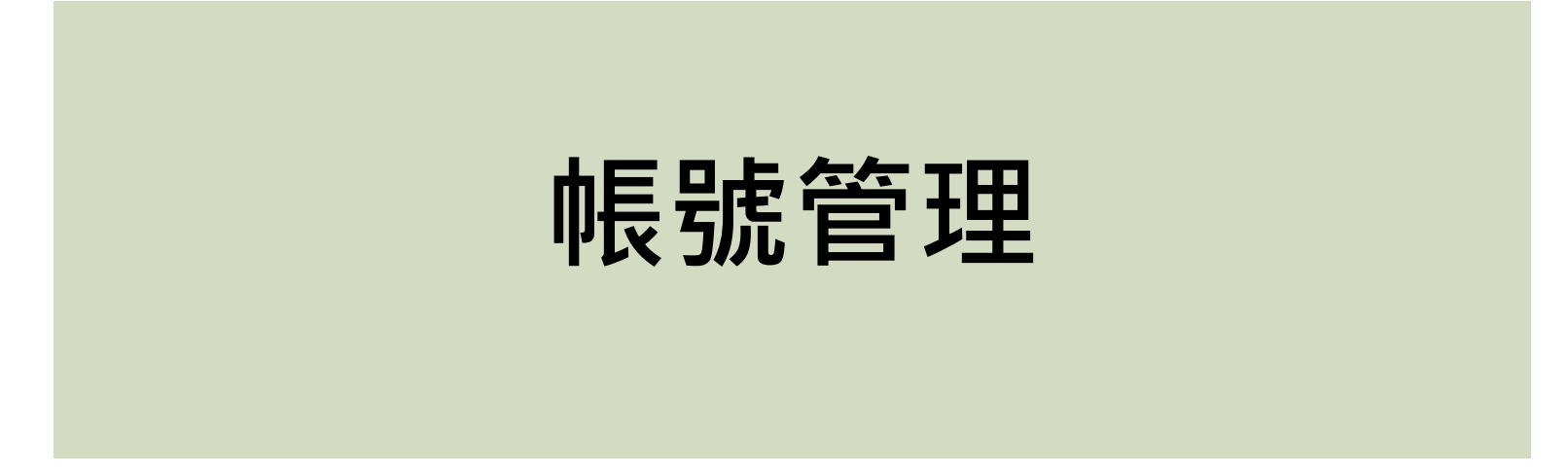

# **中途離校學生通報系統- 帳號管理 【帳號權限為主要通報人員】**

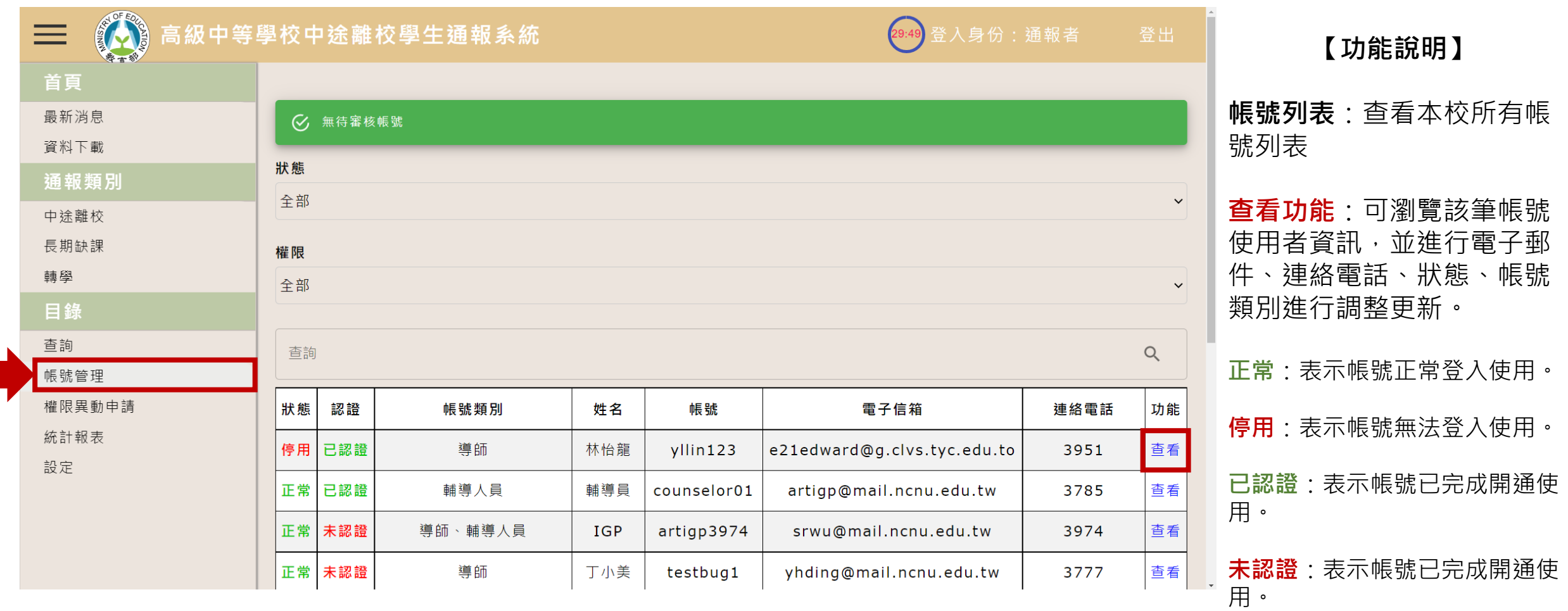

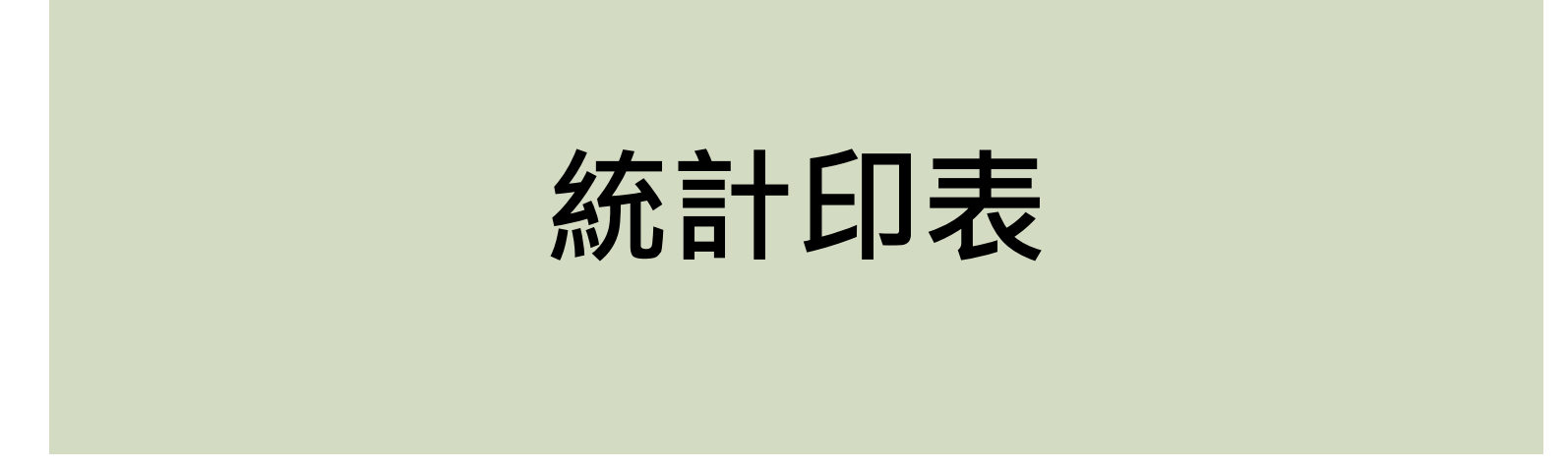

# **中途離校學生通報系統- 統計報表 【帳號權限為主要通報人員】**

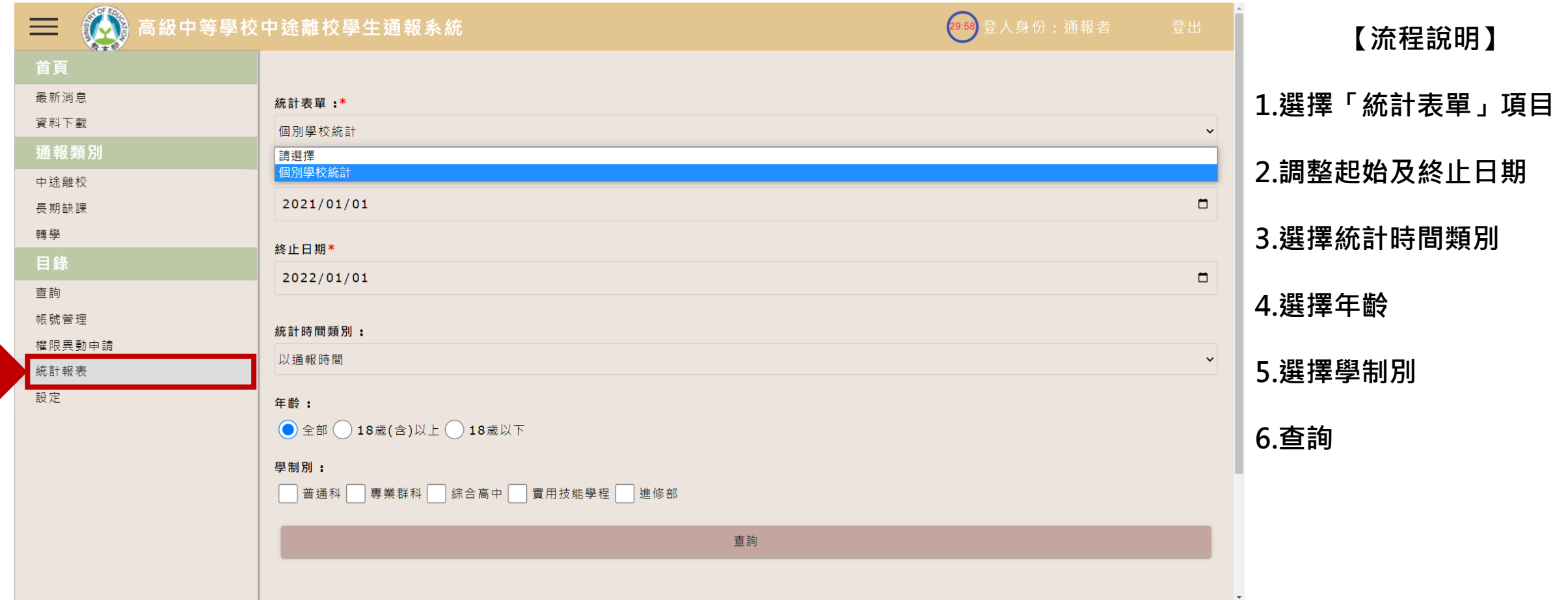

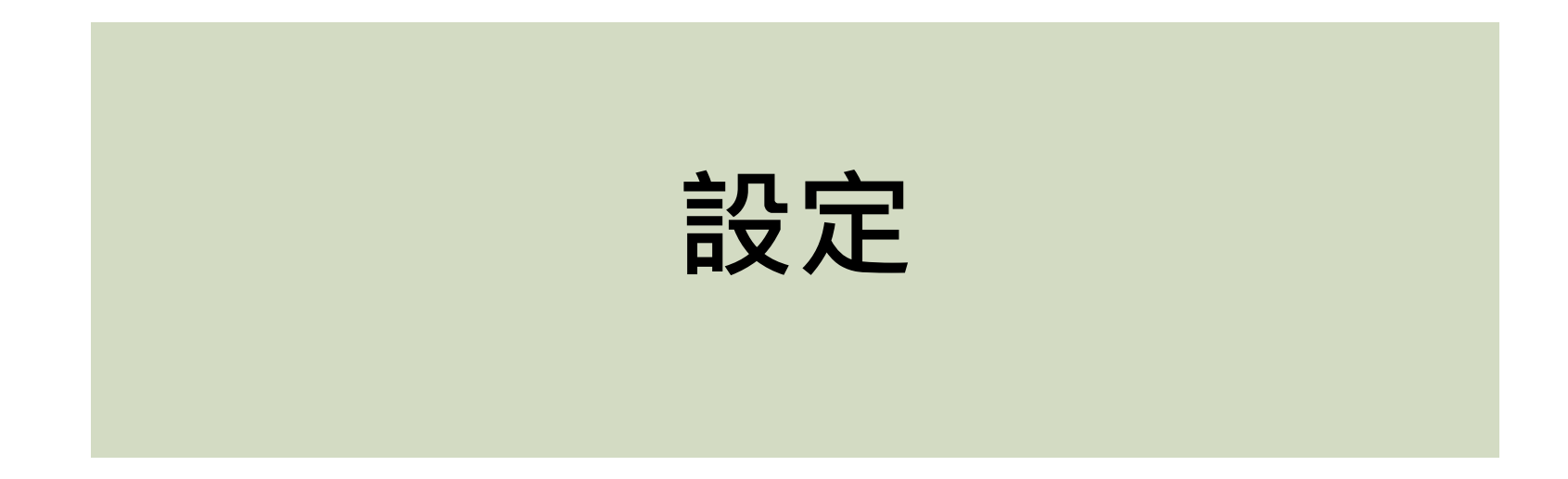

# **中途離校學生通報系統- 設定 【帳號權限為(校內非主通人員)導師、輔導人員、一級主管】**

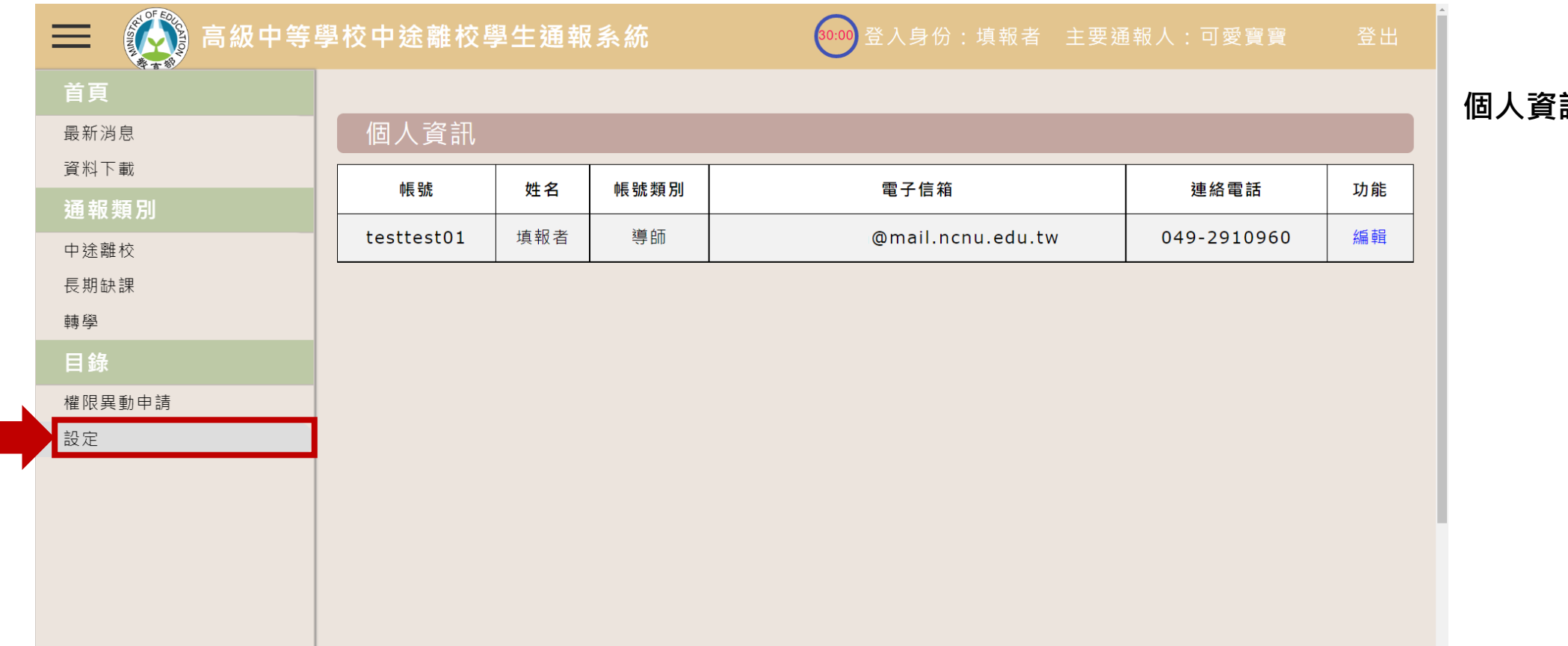

**【功能說明】**

**訊**:修改密碼

# **中途離校學生通報系統- 設定 【帳號權限為主要通報人員】**

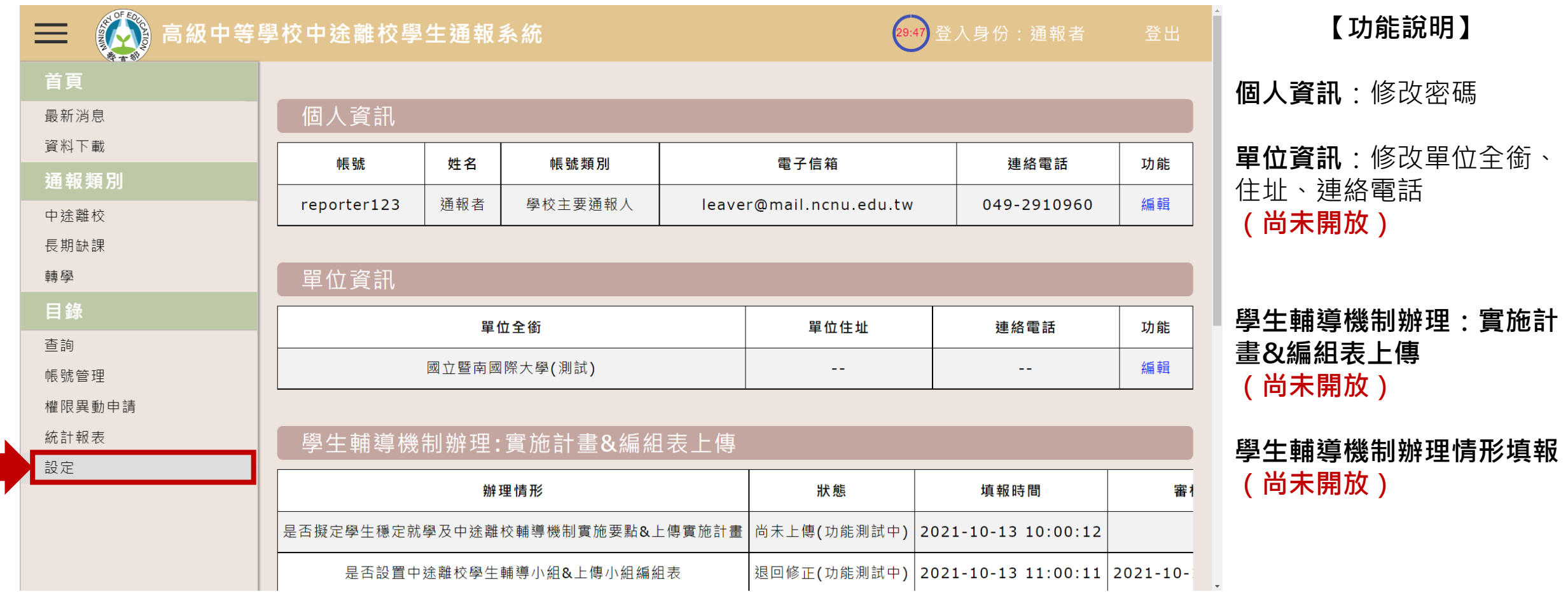

### **中途離校學生通報系統- 設定 【各權限修改帳號資訊設定資料說明】**

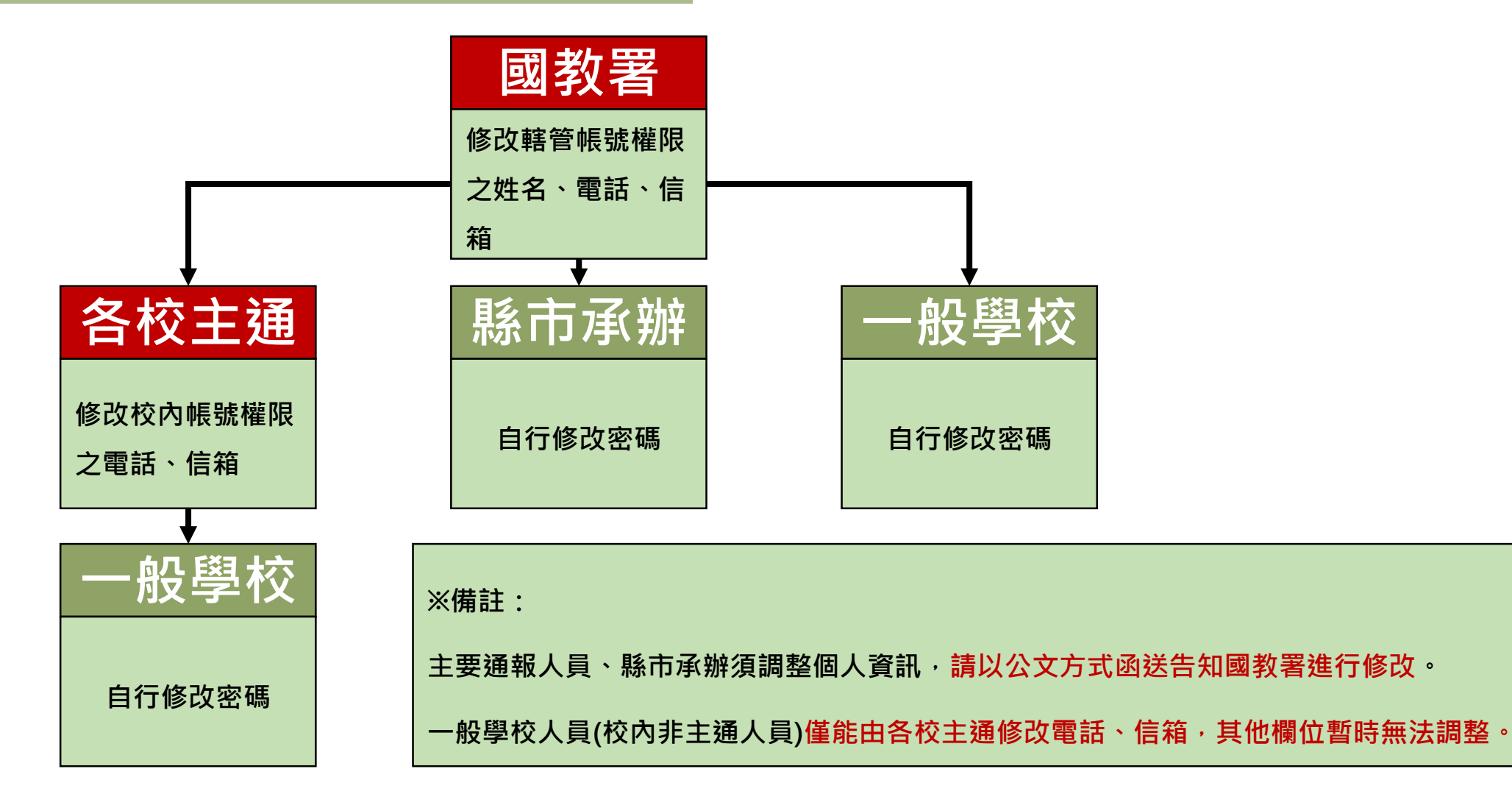